## **Unified Memory Behavior**

| When <b>UM</b> is allocated, it may not be |
|--------------------------------------------|
| resident initially on the CPU or the       |
| GPU                                        |

| DATA | CPU                            |  |
|------|--------------------------------|--|
| GPU  |                                |  |
| CPU  | <pre>cudaMallocManaged()</pre> |  |
|      | Time                           |  |

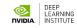

|      |                                       | When some work asks for the memory<br>for the first time, a <b>page fault</b> will<br>occur |
|------|---------------------------------------|---------------------------------------------------------------------------------------------|
| _    | ·                                     |                                                                                             |
| DATA | GPU<br>CPU                            |                                                                                             |
|      |                                       |                                                                                             |
| GPU  |                                       |                                                                                             |
| CPU  | <pre>cudaMallocManaged() init()</pre> |                                                                                             |
|      | Time                                  |                                                                                             |

. . . . .

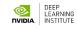

The page fault will trigger the migration of the demanded memory

|      | ? 🗆 🔲                                 |        |
|------|---------------------------------------|--------|
| DATA | GPU<br>CPU                            |        |
| GPU  |                                       |        |
| CPU  | <pre>cudaMallocManaged() init()</pre> | •••••• |
|      | Time                                  |        |

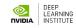

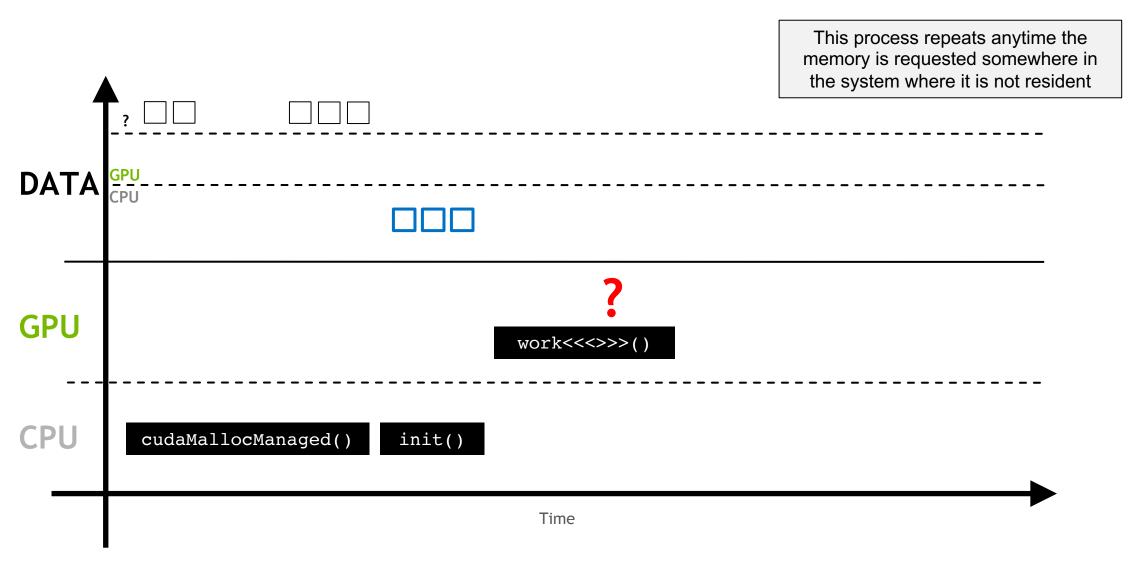

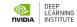

| This process repeats anytime the    |
|-------------------------------------|
| memory is requested somewhere in    |
| the system where it is not resident |

| DATA | ?                              |                   |          |   |
|------|--------------------------------|-------------------|----------|---|
| GPU  |                                | work<<            | <>>> ( ) |   |
| CPU  | <pre>cudaMallocManaged()</pre> | <pre>init()</pre> |          | ► |
|      |                                | Time              |          |   |

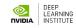

If it is known that the memory **will be** accessed somewhere it is not resident, asynchronous prefetching can be used

|      | ? □ □ □ □ □ □ □ □ □ □ □ □ □ □ □ □ □ □ □                   |        |
|------|-----------------------------------------------------------|--------|
| DATA | CPU                                                       |        |
| GPU  | work<<<>>>()                                              |        |
| CPU  | <pre>cudaMallocManaged() init() cudaMemPrefetchAsyn</pre> | c(cpu) |
|      | Time                                                      |        |

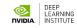

This moves the memory in larger batches, and prevents page faulting

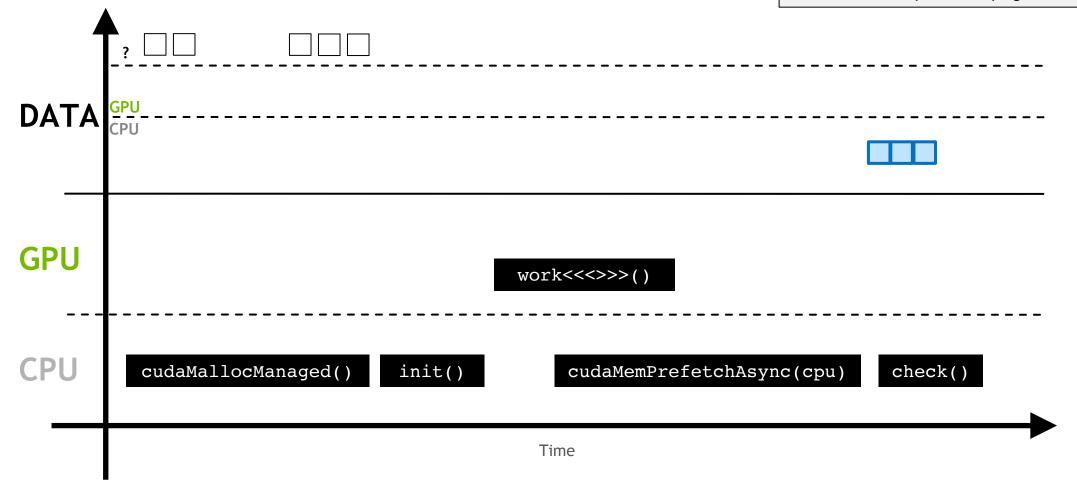

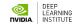

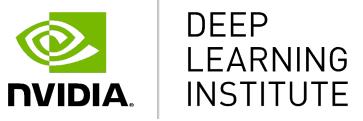

www.nvidia.com/dli